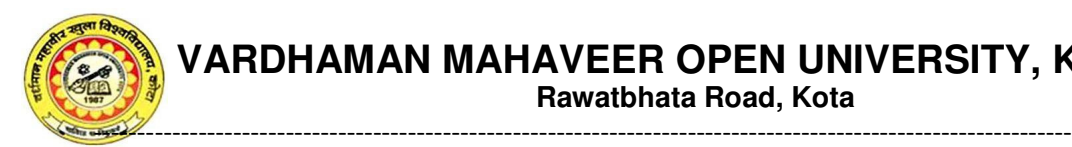

**VARDHAMAN MAHAVEER OPEN UNIVERSITY, KOTA** 

**Rawatbhata Road, Kota**

## Manual for Using OMR ANSWER SHEET (ओ.एम.आर पत्रक प्रयोग करने हेतु निर्देशिका)

ओ.एम.आर (OMR) उत्तर पत्रक का प्रयोग वस्तुनिष्ट प्रकार (Objective Type) के प्रश्नों के उत्तर को अंकित करने के लिए किया जाता है | OMR उत्तर पत्रक का प्रयोग करने से पहले आपको सावधानीपूर्वक सभी अनुदेशों को पढ़ लेना चाहिए ताकि किसी भी प्रकार की गलती या त्रुटि न हो | आपको OMR उत्तर पत्रक में सभी वाछित सूचनाओं को निर्दिष्ट स्थान पर ही अर्कित करना चाहिए ताकि आपके परीक्षा परिणाम के प्रकाशन में किसी भी प्रकार की बाधा उत्पन्न न हो | यदि आप वांछित सूचनाओं को यथास्थान पर अंकित नहीं करेंगे तो आपका परीक्षाफल निरस्त माना जायेगा | अत: OMR उत्तर पत्रक के प्रयोग हेत् सामान्य अनूदेशों व विशिष्ट अनूदेशों को उदहारण सहित आपके समक्ष यहाँ पर रखा गया है ताकि उसके प्रयोग में किसी भी प्रकार की कठिनाई का सामना आपको न करना पड़े |

## <u>सामान्य अनुदेश :-</u>

- 1. OMR उत्तर पत्रक को प्रयोग करने से पूर्व सभी अनुदेशों को सावधानीपूर्वक पढ़ ले |
- 2. OMR उत्तर पत्रक में किसी भी सूचना को अंकित करने हेतु नीले या काले बॉल पॉइंट पेन का प्रयोग करें |
- 3. उत्तर पत्रक पर किसी भी प्रकार का रफ कार्य (कच्चा कार्य ) बिलकुल न करे |
- 4. उत्तर पत्रक पर किसी भी प्रकार का अनावश्यक मार्क / चिन्ह न लगाये |
- 5. किसी भी सूचना या उत्तर को अंकित करने के लिए सम्बंधित एक ही वृत को पूर्णतया काला या नीला करें |

जैसे :-

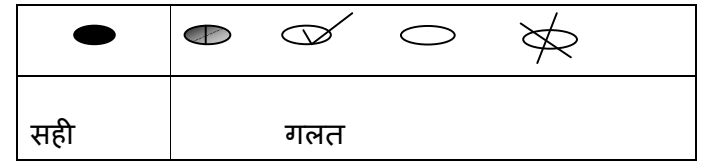

## <u>उदहारण सहित विशिष्ट अनुदेश:-</u>

- 1. अपना अनुक्रमांक , परीक्षा केंद्र कोड , श्रेणी कोड तथा लिंग इत्यादि को OMR उत्तर पत्रक पर अंकित/चिन्हित करने के लिए आप निम्न उदाहरणों के माध्यम से समझ सकतें है :-
- A. मान लिया जाये की आपको OMR उत्तर पत्रक पर अपना Roll Number (अनुक्रमांक) अंकित करना तो आप इसे इस प्रकार समझ सकतें है :-

OMR उत्तर पत्रक पर अनुक्रमांक अंकित करने हेतु निम्न प्रकार से जगह /स्पेस (Space) दिया जाता है

> उदहारण के लिए यदि आपका अनुक्रमांक : 623012 है तो आप सर्वप्रथम अनुक्रमांक के नीचे बने आयताकार बॉक्स में बाई से दाये और प्रथम बॉक्स में 6, दूसरे बॉक्स में 2 तीसरे बॉक्स में 3, चौथे बॉक्स में शून्य (Zero), पांचवे बॉक्स में 1 तथा छठे (अंतिम) बॉक्स में 2 अंकित करेंगे|

दवितीय चरण में आप सभी आयताकार बॉक्स के नीचे बने कॉलम में बने वृताकार (ओवल आकृति) आकृति में अंकित संगत संख्याओं को काला या नीला करें | प्रथम बॉक्स में अंकित 6 के नीच बने वृताकार आकृति जिसमे 6 अंकित है उसे सम्पूर्ण काला या नीला करें | इसी प्रकार

 $\begin{pmatrix} 0 & 0 \end{pmatrix}$   $\begin{pmatrix} 0 & 0 \end{pmatrix}$   $\begin{pmatrix} 0 & 0 \end{pmatrix}$  आयताकार बॉक्स में अंकित 2, 3,0,1 और 2 के नीच बने वृताकार आकृति में अंकित क्रमश: 2, 3,0,1 और 2 को सम्पूर्ण काला या नीला करें |

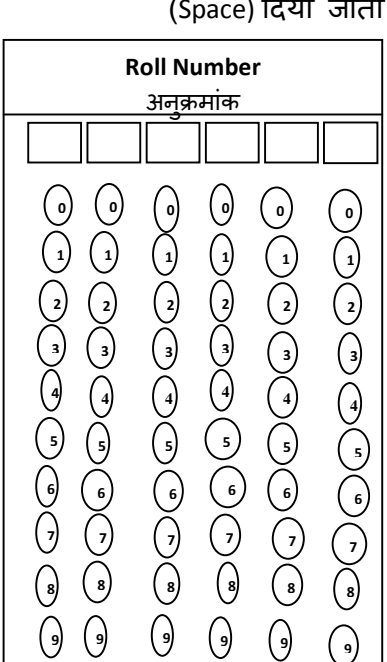

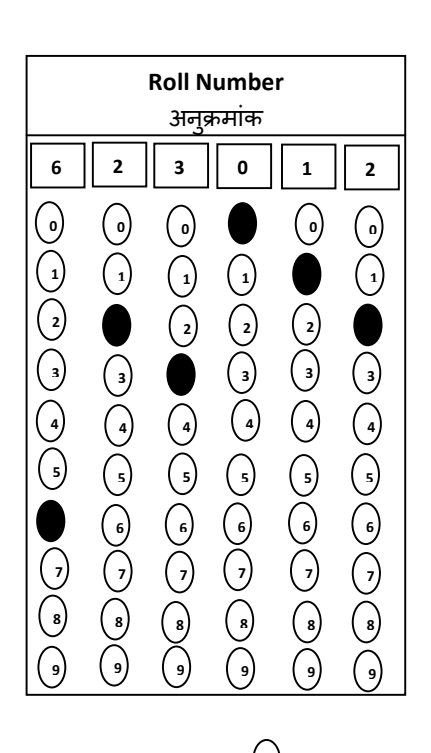

आप की समझ के लिए उदाहरण स्वरुप OMR उत्तर प्रपत्र पर अनुक्रमक अकित करने की प्रणाली व उसे काला या नीला करने का ढंग 3दखाया गया है |

B. **यदि** OMR प्रपत्र पर आपको जन्मतिथि (Date of Birth) अंकित करना है तो आप इसे निम्न उदहारण दवारा समझ सकतें है :-

OMR पत्रक पर जन्मतिथि अंकित करने हेतु निम्न प्रकार का जगह /स्पेस (Space) दिया हुआ होता है |

उदहारण के लिए यदि आपकी जन्मतिथि 09/11/1983 है तो आप सबसे बायीं और वाले दो आयताकार बाक्सों में दिनांक यथा 0 व 9 , उसके बाद वाले दो अयाताकार बाक्सों में महीना यथा 1 व 1 और सबसे बाद वाले चार आयताकार बाक्सों में वर्ष यथा 1 ,9,8 व 3 अंकित करेंगे | आयताकार बाक्सों में जन्मतिथि अंकित करने के बाद उनके नीचे बने संगत वृताकार आकृति में अंकित संख्यों को काला या नीला करेंगे | जन्मतिथि 09/11/1983 को OMR प्रपत्र पर अंकित करने व काला या नीला करने की प्रणाली का उदहारण निम्नवत है :-

जन्मतिथि अंकित करने का उदहारण

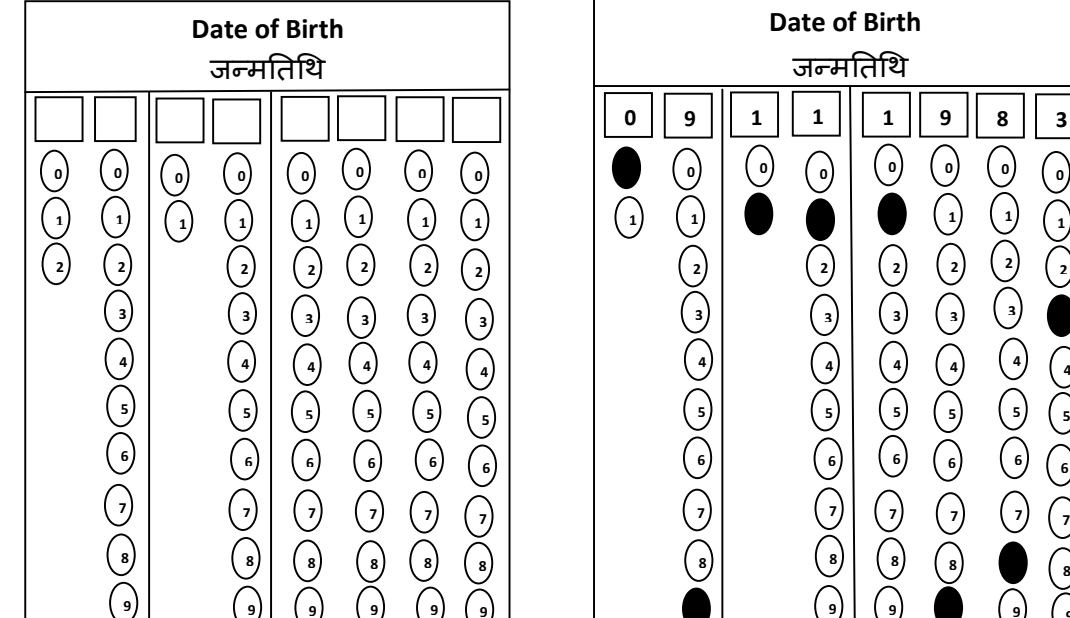

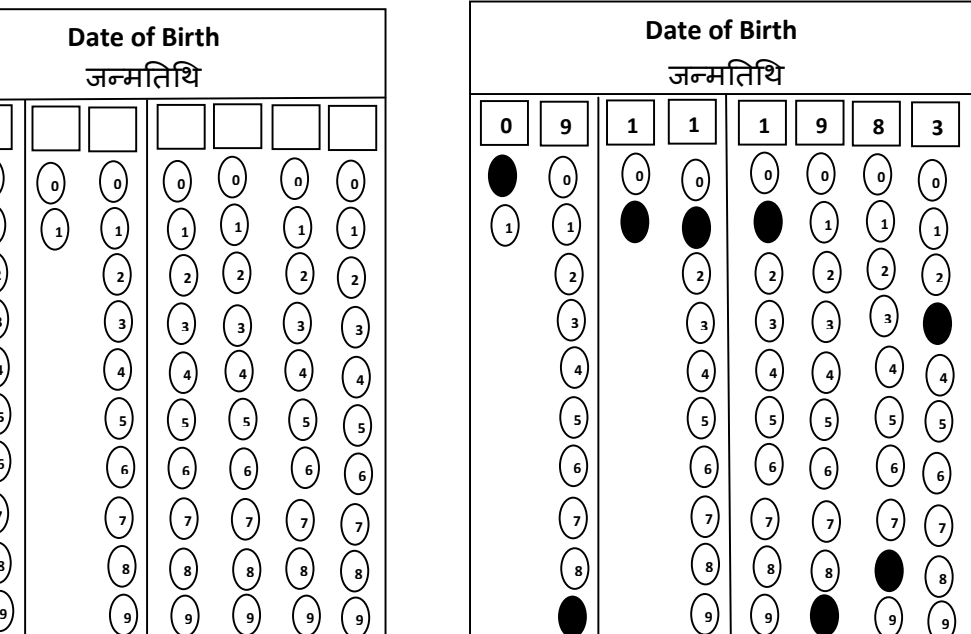

C. यदि OMR प्रपत्र पर आपको अपना लिंग चिन्हित करना है तो आप इसे निम्न उदहारण द्वारा समझ सकते हैं :-

मान लिया जाय कि आपका नाम कुमार सर्वेश है यानि आप पुरुष(Male) जाति से सम्बन्ध रखते हैं तो आप इसे OMR प्रपत्र पर निम्न तरह से अंकित करेंगे |

आप यदि पुरुष (Male) जाती से सम्बंधित हैं तो Sex (लिंग) के कॉलम में बने आयताकार बाक्स में आप सर्वप्रथम Male लिखेंगे उसके बाद Male के सामने बने वृताकार आकृति को काला या नीला करेंगे | लिंग को अंकित करने का उदहारण निम्नवत है :-

लिंग को अंकित करने का उदाहरण

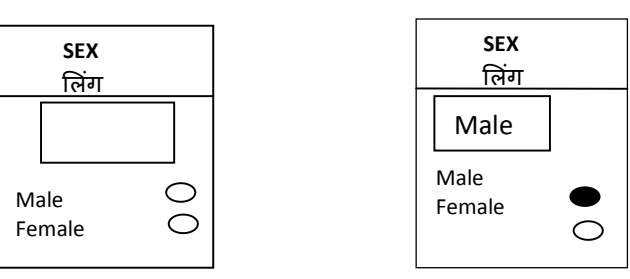

D. माना कि आपको OMR  प्रपत्र पर श्रेणी कोड (Category Code) को अंकित करना है तो आप इसे निम्न उदहारण से समझ सकते हैं :-मान लिया जाये कि आप OBC श्रेणी से सम्बन्ध रखते हैं तो सर्वप्रथम पर OMR प्रपत्र पर अकित श्रेणी कोड (Category Code) के नीचे बने बने आयताकार बाक्स में OBC लिखे | तत्पश्चात प्रपत्र पर उसके नीचे अंकित OBC के सामने बने वृताकार आकृति को काला या नीला करें | श्रेणी कोड को अंकित करने का उदहारण निम्नवत है |

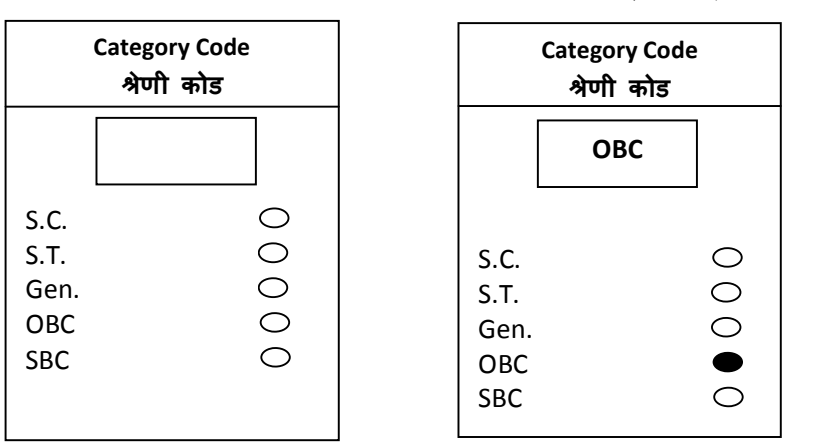

श्रेणी कोड अंकित अकरने का उदहारण

E. उदहारण के लिए आपको OMR प्रपत्र पर परीक्षा केद्र कोड (Exam Centre Code ) अंकित करना है तो आप इसे निम्न उदहारण से समझ सकते हैं |

माना कि आपके परीक्षा प्रवेश पत्र पर परीक्षा केंद्र कोड (Exam Centre Code ) 1786 अंकित है और उसे यदि आपको OMR प्रपत्र पर अंकित करना है तो आप इसे निम्न प्रकार से कर सकते हैं | OMR प्रपत्र पर अंकित परीक्षा केंद्र कोड के नीचे बने आयताकार बाक्सों में बायीं से दायी और । क्रमश: 1,7,8 और 6 लिखे | उसके उपरांत 1,7,8 और 6 के नीचे बने वृताकार आकृतियों में अंकित क्रमश: 1,7,8 और 6 को काला या नीला करें |

परीक्षा केंद्र कोड को अंकित करने का उदहारण निम्नवत है :-

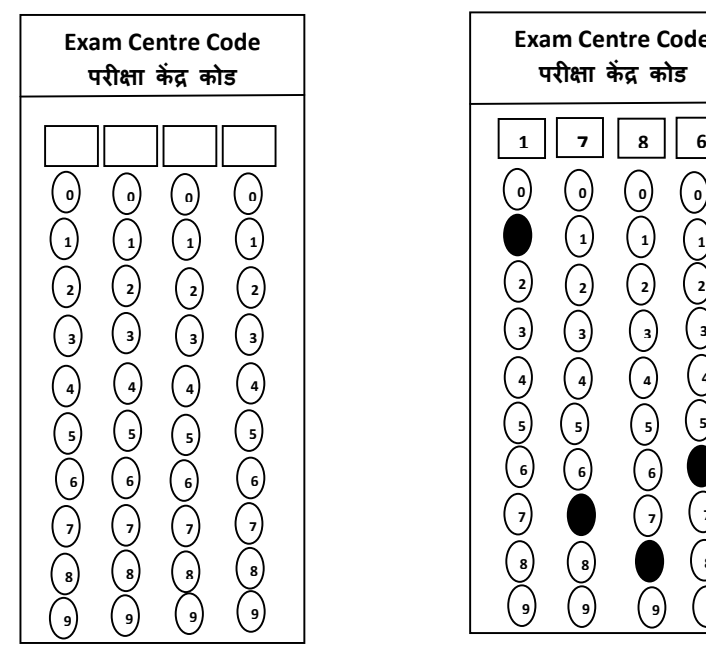

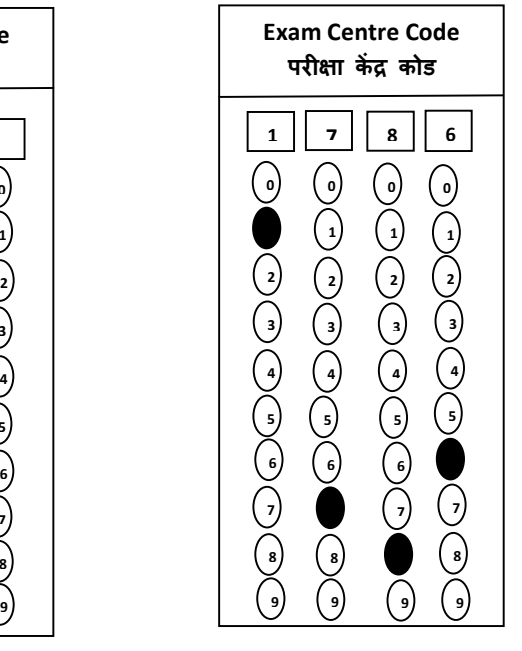

F. OMR प्रपत्र पर प्रश्न पुस्तिका नम्बर (Question Booklet No.) को निम्न प्रकार से अंकित किया जाना चाहिए | सर्वप्रथम अपने प्रश्न पुस्तिका का नम्बर जो कि आमुख प्रष्ट के दायीं और अंकित होता है को OMR प्रपत्र पर अंकित प्रश्न पुस्तिका नम्बर के नीचे बने आयताकार बाक्सो में बायीं और से दायीं और लिखे | माना कि आपके प्रश्न पुस्तिका का नम्बर 238612 हैं तो पहले आयताकार बाक्स में 2, उसके बाद वालों में क्रमश: 3,8,6,1 और 2 अंकित करें | तदोपरांत 2,3,8,6,1 और 2 के नीचे बने वृताकार आकृतियों में अंकित क्रमश: 2,3,8,6,1 और 2 को काला या नीला करें | OMR प्रपत्र पर प्रश्न पुस्तिका नम्बर को अंकित करने का उदहारण निम्नवत है :-प्रश्न पुस्तिका को अंकित करने का उदहारण

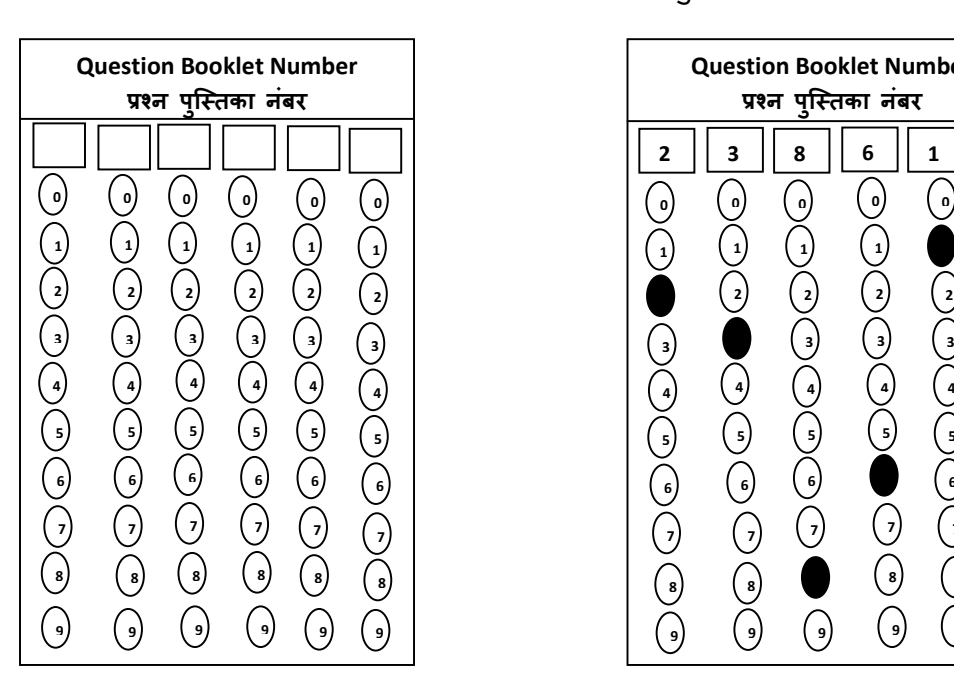

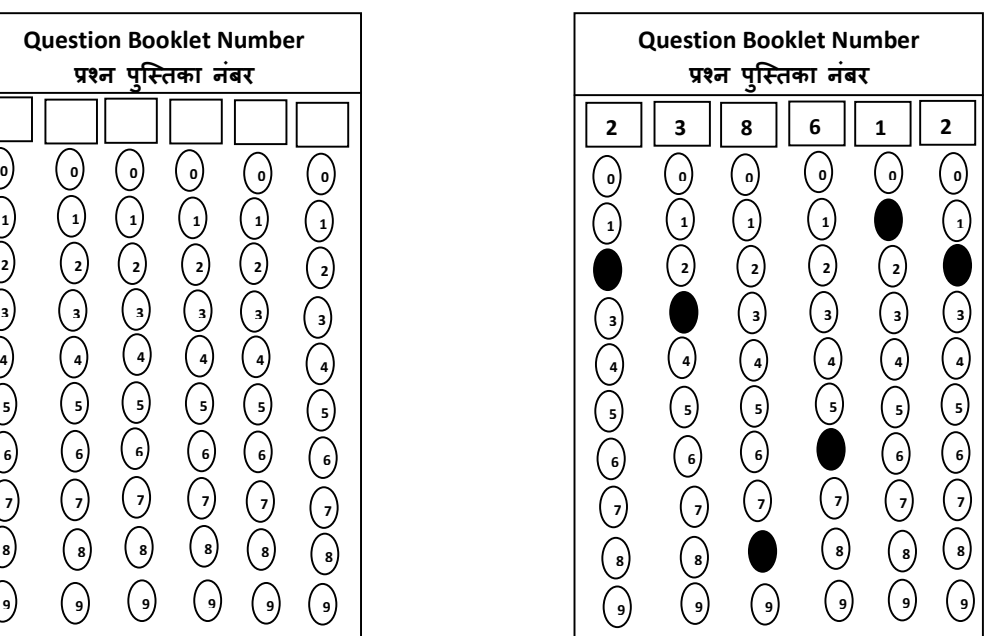

G. OMR प्रपत्र पर प्रश्न पुस्तिका सीरीज (Question Booklet Series) को अंकित करने के लिए सर्वप्रथम आपको यह देखना चाहिए कि आपका प्रश्न पुस्तिका किस सीरीज का है | यदि मान लिया जाये कि आपका प्रश्न पुस्तिकां Q सीरीज का है तो OMR प्रपत्र पर अंकित प्रश्न पुस्तिका सीरीज के नीचे बने आयताकार बाक्स में Q अंकित करें |उसके बाद Q के सामने बने वृताकार आकृति को काला या नीला करे | OMR प्रपत्र पर प्रश्न पुस्तिका सीरीज को अंकित करने का उदहारण निम्नवत है:-

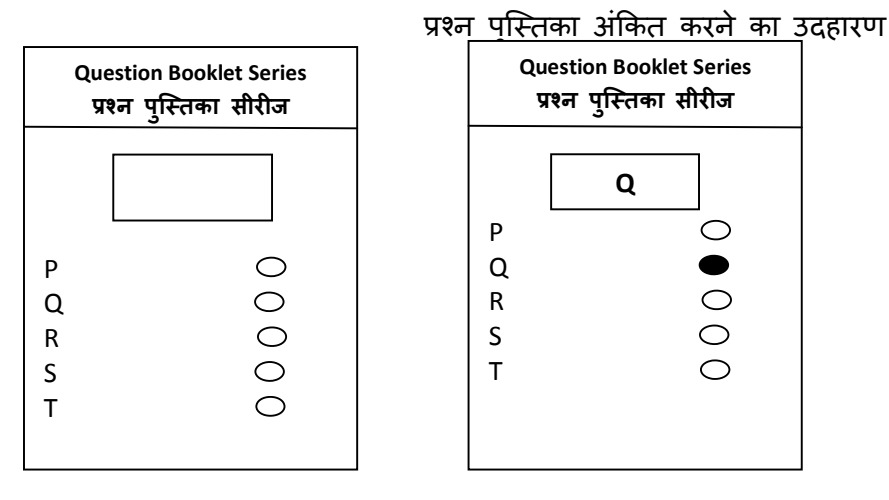

- H. OMR प पर उतर अं&कत करने के उदहारण को इस कार समझा जा सकता है :- मान लिया जाये कि प्रश्न पुस्तिका में एक प्रश्न इस प्रकार है :-
- 1. Ctrl+P का इस्तेमाल किया जाता है :-
- A. वर्ड फाइल को बंद करने के लिए
- B. क्प्म्प्टर को बंद करने के लिए
- C. दस्तावेज़ का प्रिंट लेने के लिए
- D. दतावेज़ को कॉपी पेट करने के लए

इस प्रश्न का सही उत्तर विकल्प C है , अर्थात दस्तावेज़ का प्रिंट लेने के लिए | OMR प्रपत्र पर अपना उत्तर अंकित करने के लिए प्रश्न संख्या 1 के सामने बने अंकित C को निम्न प्रकार से काला या नीला करना चा3हए |

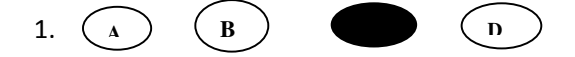

नोट :- उत्तर अंकित करने के लिए सम्बंधित एक ही वृत को पूर्णतया गहरा काला या नीला करना चाहिए | पूर्णतया गहरा काला या नीला करने के अलावा किसी दूसरे प्रकार से उत्तर विकल्प को चिन्हित करने पर उसकी गणना नहीं की जायेगी |

- ।. OMR प्रपत्र पर आपको अपना विवरण (जो कि विद्यार्थी विवरण के नाम से अंकित है) निम्न शीर्षक के अंतर्गत देना होगा |
- a. Roll No./अनुक्रमांक ..............................आप अपने अनुक्रमांक का उल्लेख करें |
- b. Learner's Code/Scholar No./लर्नर कोड/स्कॉलार नं.................................. आप अपने 'लर्नर कोड' का उल्लेख करें ।
- c. Name ( नाम )................................ आप अपना परा नाम लख5 | ू
- d. Father's Name/पिता का नाम........................... आप अपने पिताजी का नाम लिखें |
- e. Date of Birth/जन्मतिथि ......................... आप अपने जन्मतिथि का उल्लेख करें |
- f. Address/पता ........................................ आप अपना परा पता लख5 | ू
- g. OMR प्रपत्र पर अकित Candidate's Signature/विद्यार्थी के हस्ताक्षर के स्थान पर अपना हस्ताक्षर

**नोट:-** ज्ञातव्य है कि विद्**या**थी विवरण के अतर्गत अर्कित करने वाले सभी विवरण प्रवेश पत्र के अनुरूप ही होने चाहिए |